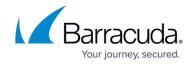

# Barracuda Load Balancer Release Notes 4.2.3.003

https://campus.barracuda.com/doc/41107249/

Before installing any firmware version, be sure to take a backup of your configuration and read all release notes that apply to versions more recent than the one currently running on your system.

**Do not manually reboot your system at any time** during an upgrade, unless otherwise instructed by Barracuda Networks Technical Support. The update process typically takes a few minutes to complete after the update is applied. If the process takes longer, please contact Technical Support for further assistance.

### **Reverting to an Earlier Firmware Version**

### • When reverting to an earlier firmware version:

- If you have enabled Network Port Configuration support on your Barracuda Load Balancer (versions 4.2 and later), before reverting to a version that does not support Network Port Configuration, you must:
  - Disable Network Port Configuration.
- If you have enabled IPv6 support on your Barracuda Load Balancer (versions 4.1 and later), before reverting to a version that does not support IPv6 addresses, you must:
  - Delete all IPv6 Services, IPv6 virtual interfaces, IPv6 static routes, and all IPv6 addresses on the BASIC > IP Configuration page.
  - Turn off the Enable IPv6 option on the **BASIC** > **IP Configuration** page.

**Note**: Upgrading to this version and then reverting to an earlier firmware version will reset the Barracuda Load Balancer web interface password to "admin."

### **Enhancements**

- Support to enable VDI on a service through web interface. [BNLB-4686]
- Support for TCP keepalive probes for Layer 7 services. [BNLB-4473]
- Persistence across HTTP and HTTPS services is now possible through web interface (Advanced
  System Settings). By default, this feature is disabled. [BNLB-4716]
- Ignore the Expect header while buffering HTTP requests in Layer 7 HTTP and Layer 7 HTTPS services. [BNLB-4754]

#### **Fixes**

# Barracuda Load Balancer

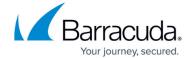

- Fixed: The system and API passwords are encrypted and stored in the local database. [BNSEC-1320 / BNLB-4322, BNSEC-1324 / BNLB-4323]
- Fixed: Private key associated with the signed certificate was not stored even though **Assign Associated Key** was enabled. This issue has been fixed now. [BNLB-4654]
- Fixed: Kernel issues that can lead to a system hang in some configurations. [BNLB-4423]

# Barracuda Load Balancer

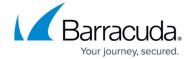

© Barracuda Networks Inc., 2024 The information contained within this document is confidential and proprietary to Barracuda Networks Inc. No portion of this document may be copied, distributed, publicized or used for other than internal documentary purposes without the written consent of an official representative of Barracuda Networks Inc. All specifications are subject to change without notice. Barracuda Networks Inc. assumes no responsibility for any inaccuracies in this document. Barracuda Networks Inc. reserves the right to change, modify, transfer, or otherwise revise this publication without notice.